## **Regelkurve (Law Curve)**

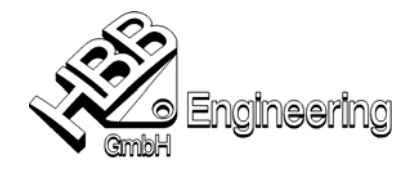

Diese Spiralfeder wird mit einer **Regelkurv**e erzeugt, welche dem Formelement "Rohr" als Führungskurve dient.

Folgende Ausdrücke (in **Toolbox-Ausdruck**) sind als Parameter für diese **Regelkurve** festzulegen:

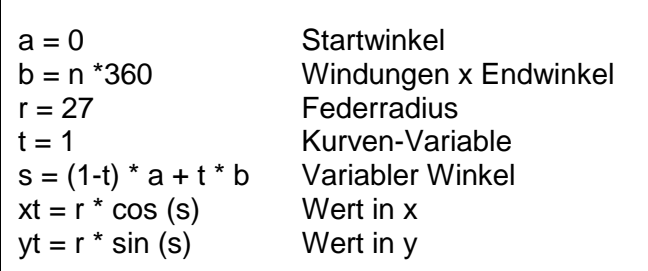

X und Y werden mit einer Gleichung ermittelt, während für die Angabe des Wertes in Z-Richtung die **Regelkurve** zu selektieren ist.

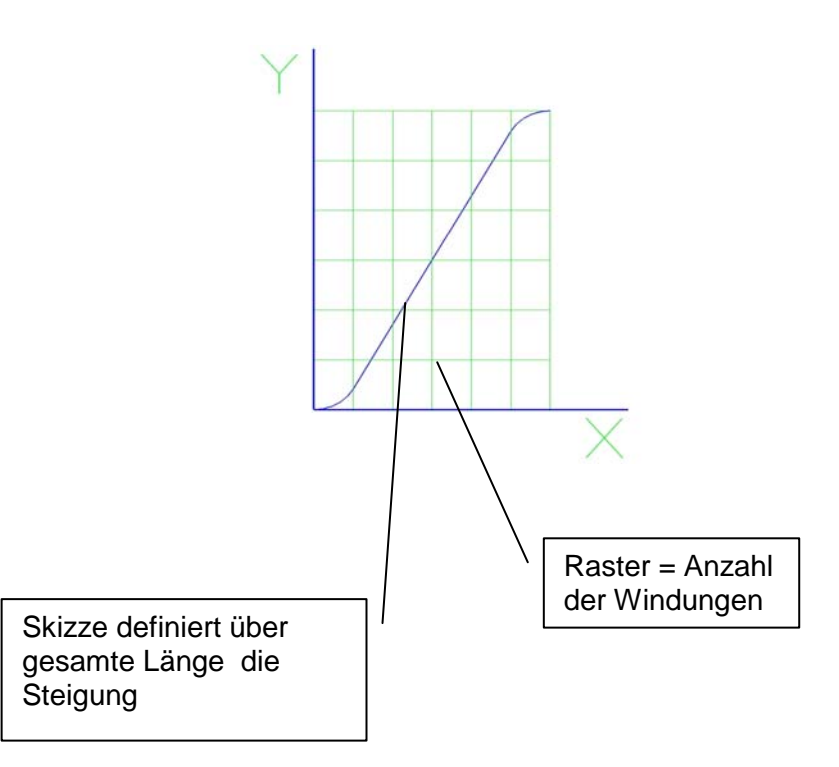

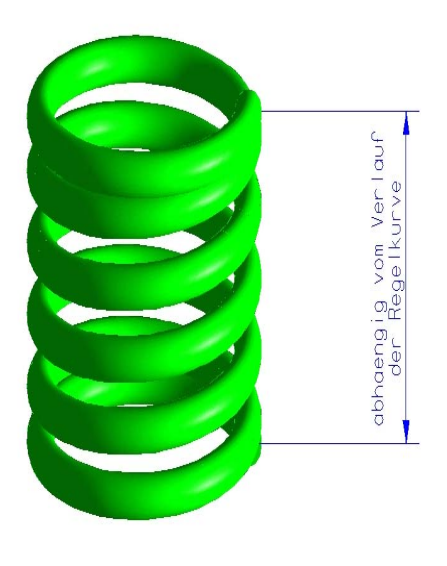

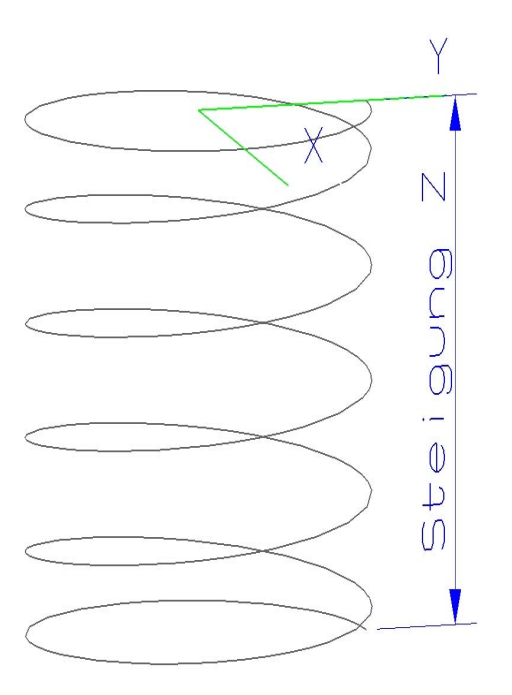